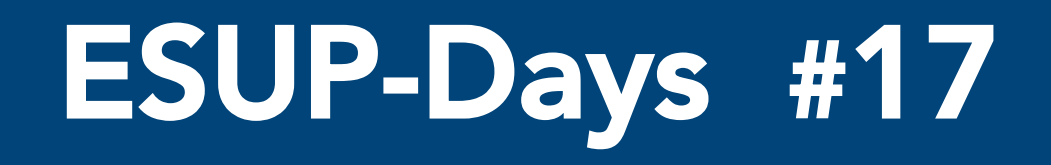

Paris, 06 février 2014

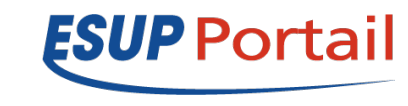

ESUP-Days 17 - Paris 06 février 2014

### ESUP Mobile

### **ESUP Mobile**

### Portlets responsives

*M. Belmokhtar – Université de La Rochelle* 

*M. Guérin – Université de La Rochelle* 

*G. Souquet – Université de La Rochelle* 

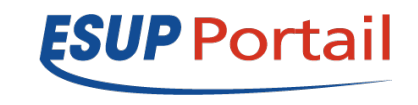

ESUP-Days 17 – Paris 06 février 2014

**2** 

### Sommaire

• Problématiques

**3** 

- Enjeux & objectifs
- Qu'est ce que le RWD (Responsive Web Design)
- uPortal 4.1 et son thème Respondr
- Un Framework : Twitter Bootstrap
	- Problèmes rencontrés
	- Une version customizée ?!
- État de l'art...
- Services disponibles
	- Listing des services ESUP adaptés mobiles

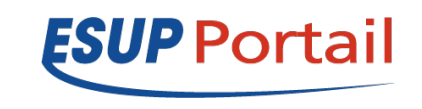

# Quelques chiffres... **<sup>4</sup>**

#### Utilisation d'internet en France au cours du temps

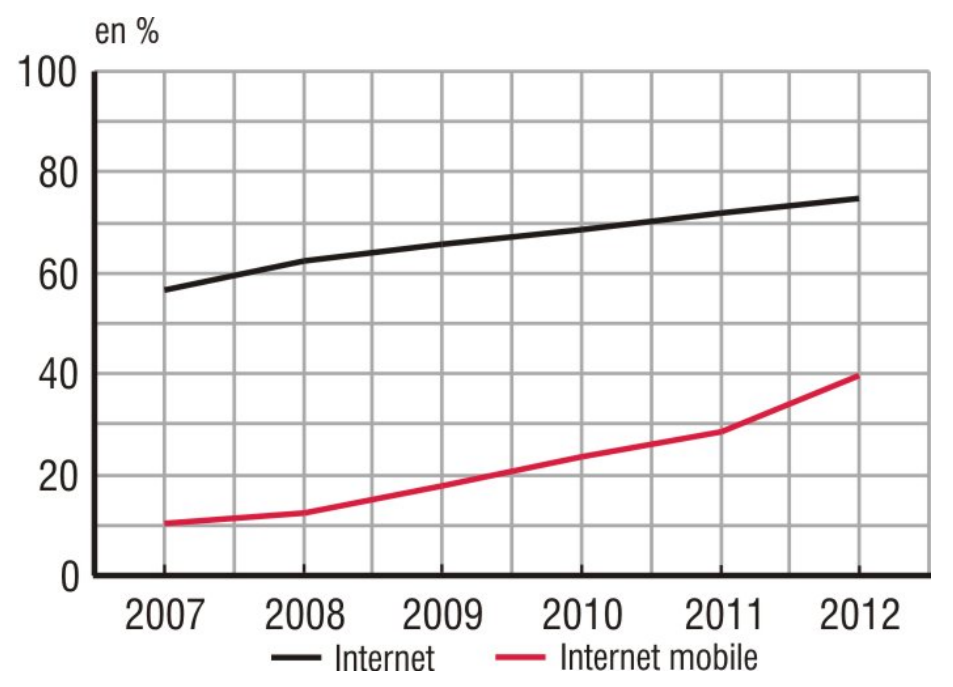

Au cours des trois mois précédant l'enquête 75% des 15-29 ans ont accédé à Internet et parmi eux, 40% l'ont fait via leur mobile.

Source: http://www.insee.fr/fr/themes/document.asp?ref\_id=ip1452#inter4

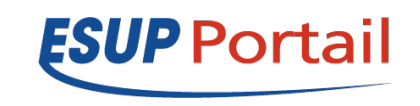

ESUP-Days 17 – Paris 06 février 2014 **Contract 2014** Copyright 2014 ©

### Sommaire

- Problématiques
	- Enjeux & objectifs
	- Qu'est ce que le RWD (Responsive Web Design)
	- uPortal 4.1 et son thème Respondr
- Un Framework : Twitter Bootstrap
	- Problèmes rencontrés
	- Une version customizée ?!
- État de l'art...
- Services disponibles
	- Listing des services ESUP adaptés mobiles

**5** 

# Problématiques **<sup>6</sup>**

### > Enjeux & Objectifs

- . Toucher la plus large audience possible
- ! Avoir un code simple à maintenir
- . Mettre en place une/des solution(s) générique(s)
- ! Suivre les choix technologiques d'Apereo

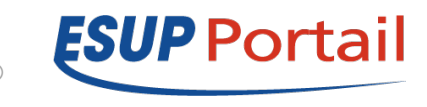

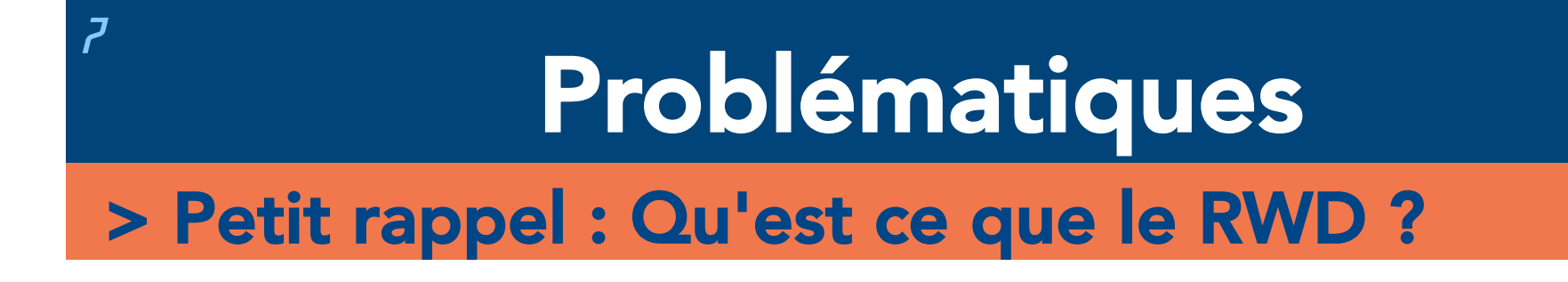

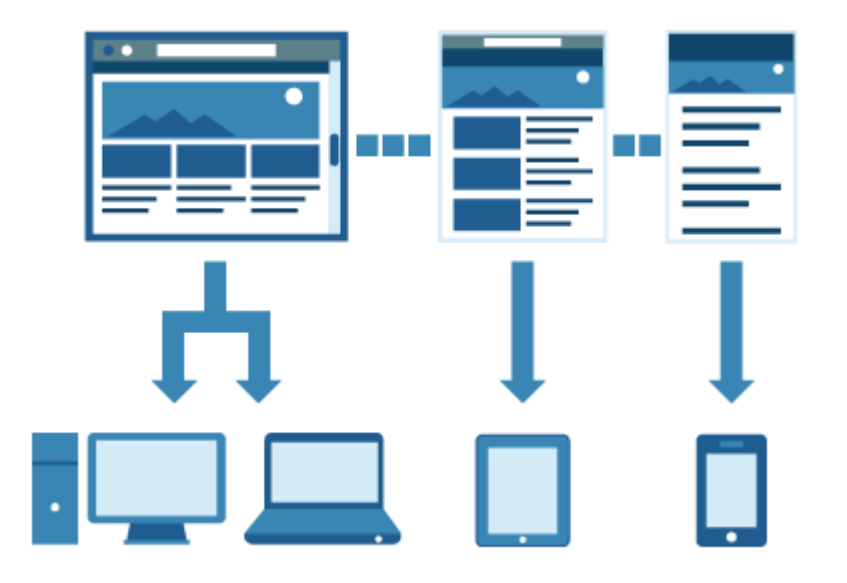

- Une grille fluide
- . Des images fluides et adaptatives
- ! Une pincée de media queries pour adapter la mise en page dans certaines résolutions d'écrans

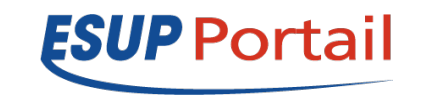

## Problématiques **<sup>8</sup>**

### > uPortal 4 .1 et le thème Respondr

- . Pas de date de release
- ! Un thème *responsive* basé sur Twitter Bootstrap
- . Modification du système de colonnes
- . Il reste encore du travail pour avoir un thème 100% opérationnel et être isofonctionnel

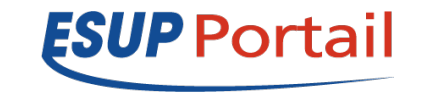

## <sup>9</sup> Problématiques

Sign In New User?

Options  $-$ 

#### > Thème Respondr

#### *Desktop Mobile*

#### uPortal

Welcome Duplicated Tab

#### **Welcome to uPortal**

#### What is uPortal?

uPortal is a free and open source Java-implemented web portal platform developed and maintained by participants drawn from across higher education under the coordination of Jasig. uPortal can aggregate content, present self-service applications, personalize presentation and content on the basis of groups and user attributes, and allow advanced end-user-participatory customization of the portal experience. uPortal supports the JSR-168 Java portlet specification for including your custom applications within the portal.

Welcome to uPortal

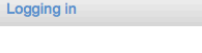

#### How and why to log in

Options  $\sim$ 

As you can see, uPortal can aggregate and present content generically for unauthenticated users. When users log in, uPortal can do much more, with personalized content, customized layouts, group membership, and access control. These are the example username, password pairs for the example users included with uPortal:

#### **Username Password Comments**

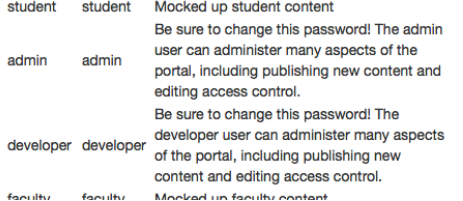

#### uPortal Welcome to uPortal Ontione -What is uPortal? uPortal is a free and open source Java-implemented web portal platform developed and maintained by participants drawn from across higher education under the coordination of Jasig. uPortal can aggregate content, present self-service applications, personalize presentation and content on the basis of groups and user attributes, and allow advanced end-user-participatory customization of the portal experience, uPortal supports the JSR-168 Java portlet specification for including vour custom annications within the nortal Welcome to uPortal. Logging in Options -How and why to log in As you can see, uPortal can aggregate and present content generically for unauthenticated users. When users log in, uPortal can do much more, with personalized content, customized layouts, group membership, and access control. These are the example username, password pairs for the example users included with uPortal **Username Password Comments** student student Mocked up student content Be sure to change this password! The admin user can admin admin administer many aspects of the portal, including publishing new content and editing access control. Be sure to change this password! The developer user can developer developer administer many aspects of the portal, including publishing new content and editing access control. faculty faculty Mocked up faculty content staff staff Mocked up staff content

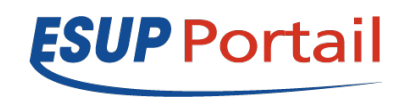

### Sommaire

- Problématiques
	- Enjeux & objectifs
	- Qu'est ce que le RWD (Responsive Web Design)
	- uPortal 4.1 et son thème Respondr
- Un Framework : Twitter Bootstrap
	- Problèmes rencontrés
	- Une version customizée ?!
- État de l'art...
- Services disponibles
	- Listing des services ESUP adaptés mobiles

### > Présentation du Framework

- . Un Framework CSS basé sur le préprocesseur LESS
- ! Une approche *mobile first*
- ! Ensemble de composants et de modules permettant la mise en place rapide d'un *layout responsive*
- ! Une documentation très complète et intuitive
- . http://getbootstrap.com/getting-started/

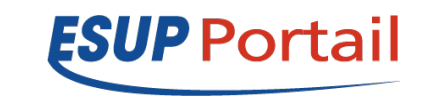

> Problèmes rencontrés dans un contexte portlet

- . Actuellement, une portlet peut prendre les tailles suivantes selon les besoins :
	- $100\%$
	- $-60%$
	- $-50%$
	- $-40%$
	- $-30%$
- Les media-queries sont inadaptées car conditionnées par la taille de la fenêtre
- ! Nécessité de se baser sur la taille de la portlet elle-même

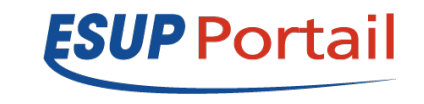

### > Une version customizée ?!

- ! Une version qui s'adapte à la taille d'une « boîte » et non à la taille de la fenêtre
- . Nécessité de modifier en profondeur le Framework
- ! Création d'un Proof Of Concept pour le soumettre à la communauté Apereo

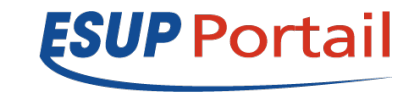

- > Axe de recherche : Element Query
	- ! Des règles CSS conditionnées en fonction de la taille d'un élément

#### > Bootstrap.css

```
.module (min-width : 992px) { 
     font-size : .8em; 
}
```
- Problème cela n'existe pas dans la spec CSS3
- ! Il existe des travaux dans ce sens au CSSWG : http://www.xanthir.com/b4PR0
- . Problématique d'implémentation des EQs
	- ! Circularité

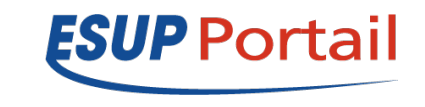

### > Axe de recherche : Element Query

! Circularité

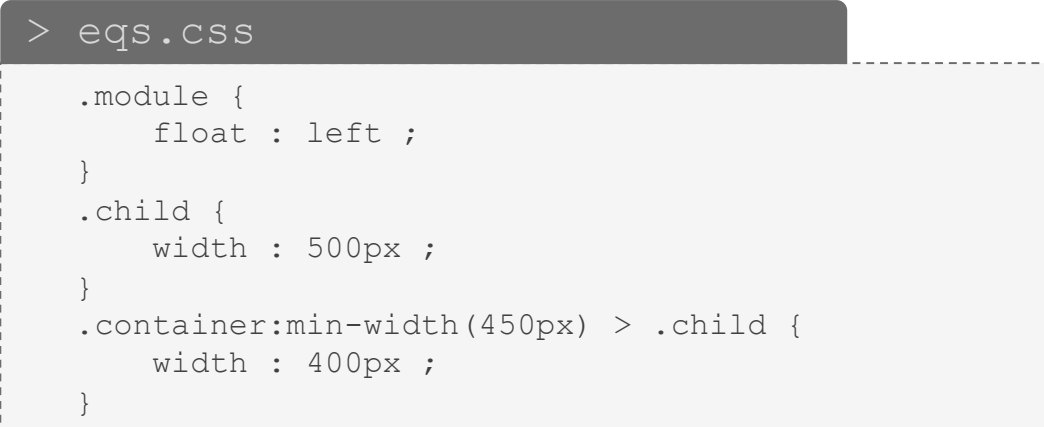

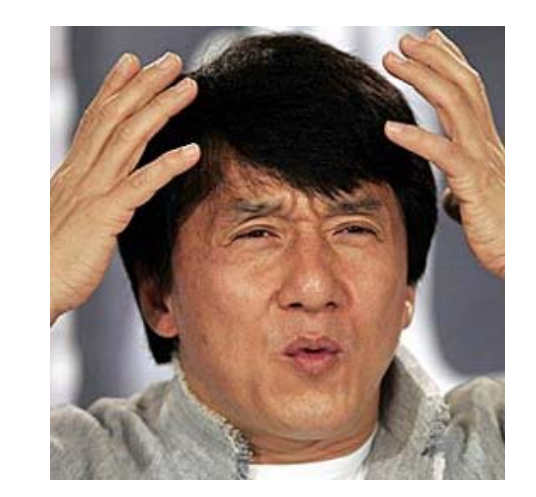

.child fait 500px, il valide donc l'EQ suivant qui le force à avoir une taille de 400px… Du coup, il ne valide plus l'EQ et reprend sa taille initiale… Taille initiale qui revalide la condition et

donc le force à avoir une largeur de 400px, ce qui fait qu'il ne valide plus l'EQ et lui fait donc reprendre sa taille d'origine...  $etc.$ 

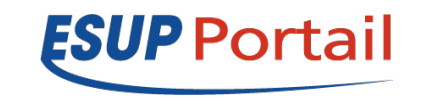

### > Axe de recherche : Viewport Element

- ! Le *Viewport* désigne schématiquement la surface de la fenêtre du navigateur.
- L'idée : des balises HTML qui puissent créer leur propre viewport
- ! Résultat : Chaque portlet aurait son propre *viewport* qui serait égale à sa taille. Ainsi les media-queries s'adapteraient par rapport à la taille de la portlet
- Mais... il n'existe pas ce genre d'élément

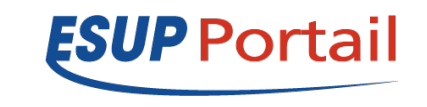

### > Axe de recherche : Viewport Element

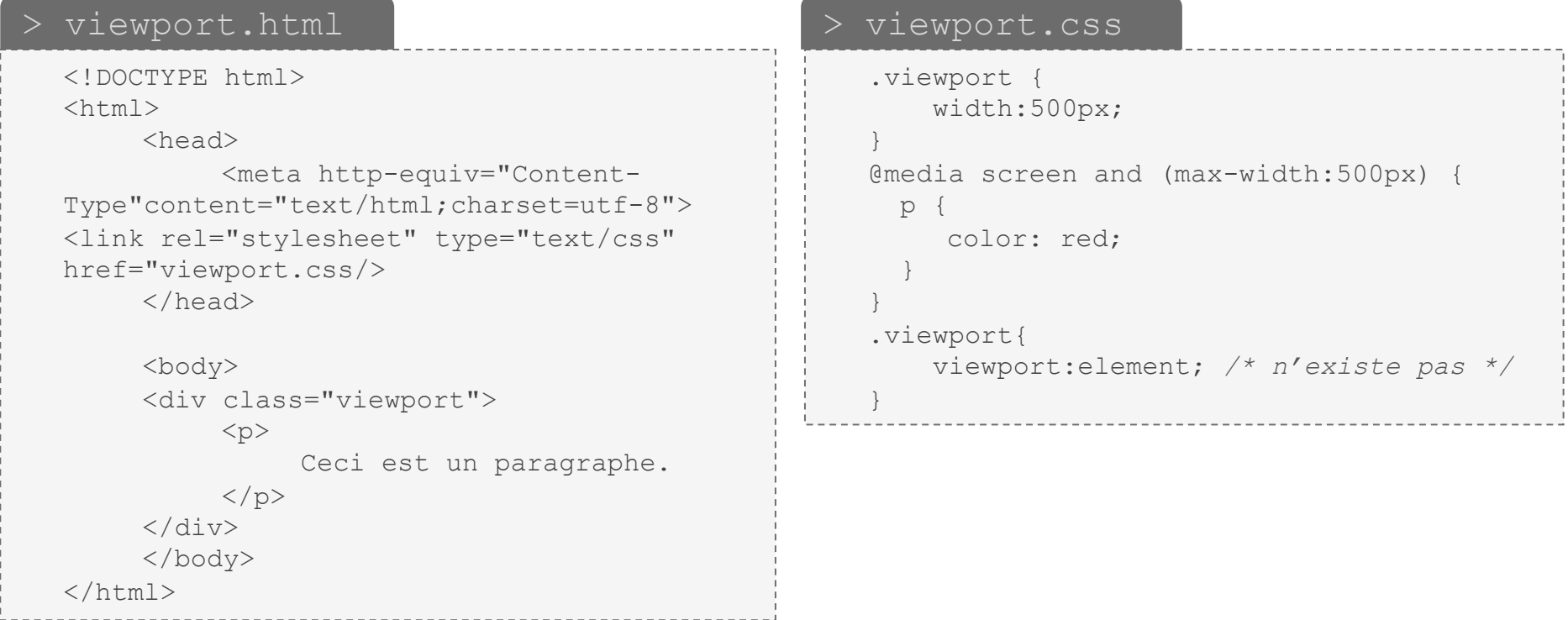

- . La div possède la classe . viewport, elle prend la taille 500px
- . Plus bas, on définit un nouveau viewport
- . Nécessité de parcourir deux fois la feuille CSS pour appliquer les styles correctement

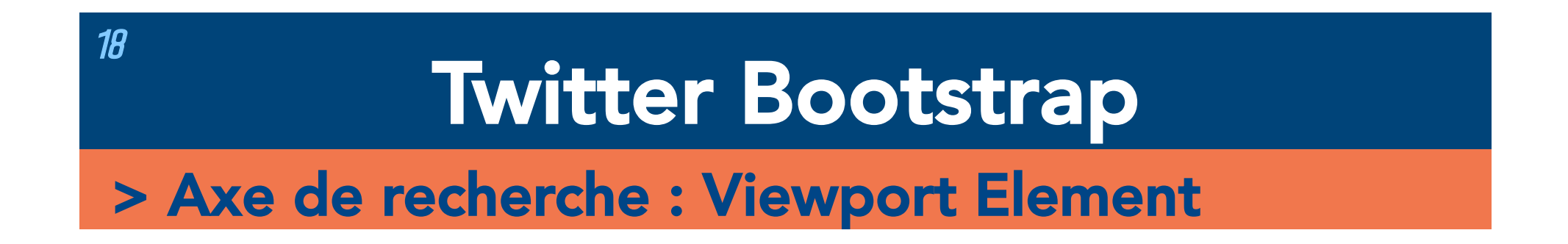

- ! Définir le viewport element dans la balise => Non ! il faut séparer le fond et la forme
- . Actuellement, aucun élément ne permet de créer un nouveau viewport, sauf les iframes
- ! Cependant, les iframes posent d'autres problèmes comme par exemple :
	- leur taille qui est fixe => provoque l'apparition de scroll bar
	- la CSS au niveau du portail ne pourrait pas être appliquée aux portlets

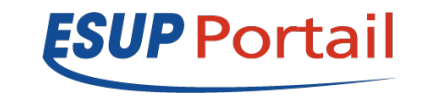

### > Notre idée...

- . Bootstrap définit quatre modes d'affichage : XS, SM, MD, LG
- . On retire toutes les media-queries et on modifie les sélecteurs pour qu'ils correspondent au mode d'affichage demandé

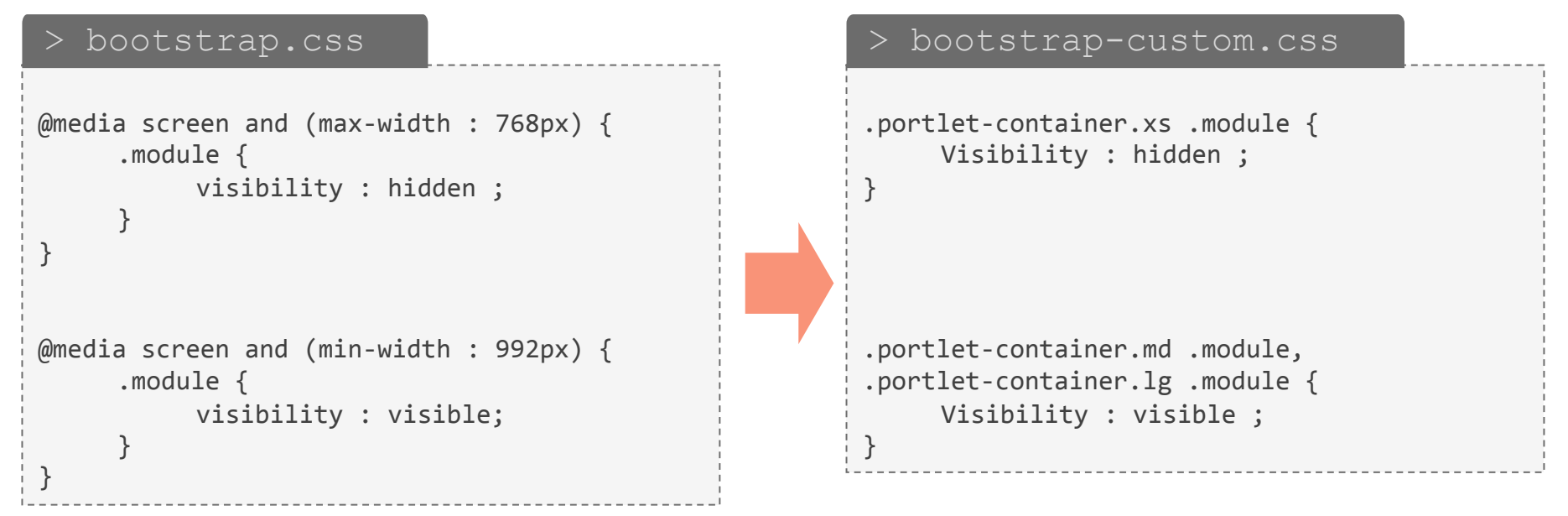

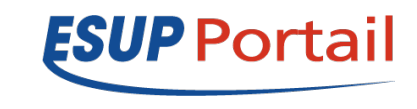

### > Notre idée...

. On indique à la portlet le mode d'affichage courant qu'elle doit appliquer, basé sur sa taille et non la taille de la fenêtre

#### > portlet.js

```
var $portletContainers;
$(document).ready(function() {
     $portletContainers = $(".portlet-container");
      $(window).resize(onWindowResize);
});
function onWindowResize() {
     $portletContainers.each(function(index) {
          var $that = $(this)$;var portletWidth = $that.width()
          $that.removeClass("xs sm md lg");
          if(portletWidth < 768) $that.addClass("xs");
          if(portletWidth >= 768 && portletWidth < 992) $that.addClass("sm");
          if(portletWidth >= 992 && portletWidth < 1200) $that.addClass("md");
          if(portletWidth >= 1200) $that.addClass("lg");
     });
}
```
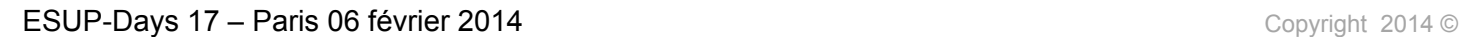

*ESUP Portai* 

### Sommaire

- Problématiques
	- Enjeux & objectifs
	- Qu'est ce que le RWD (Responsive Web Design)
	- uPortal 4.1 et son thème Respondr
- Un Framework : Twitter Bootstrap
	- Problèmes rencontrés
	- Une version customizée ?!
- État de l'art...
- Services disponibles
	- Listing des services ESUP adaptés mobiles

### > Roadmap du projet

- . Il existe un outil pour automatiser la tâche de customisation
	- https://github.com/mbelmok01/bootstrap-uPortal/tree/master
- Tests, tests et tests...
- Création de portlets avec vue responsive
- Trouver une solution à l'application double du CSS au niveau des portlets

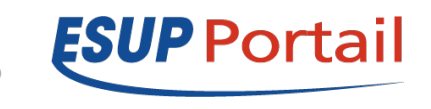

#### > Exemples

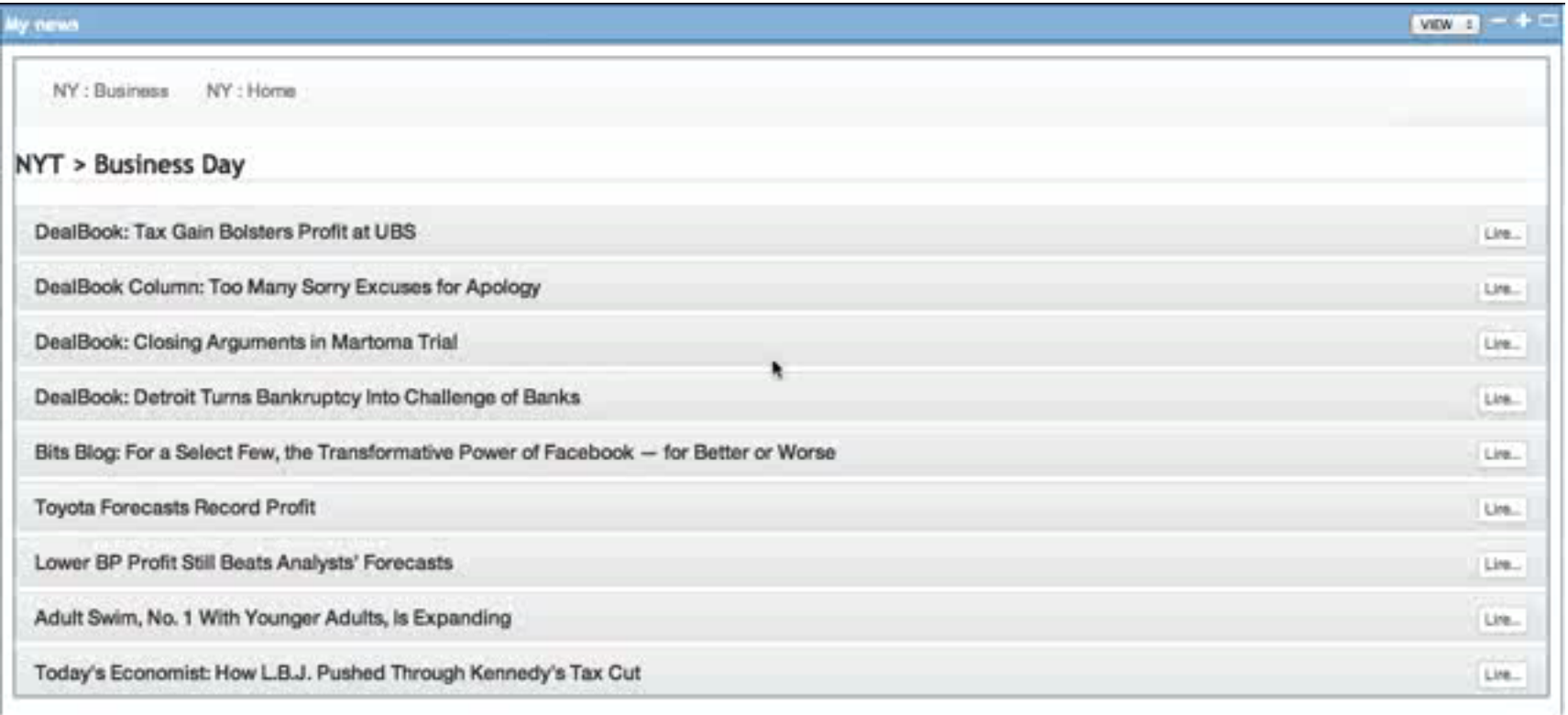

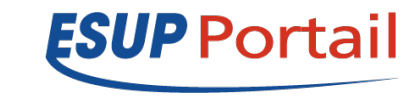

### > Exemples

#### *Desktop Mobile*

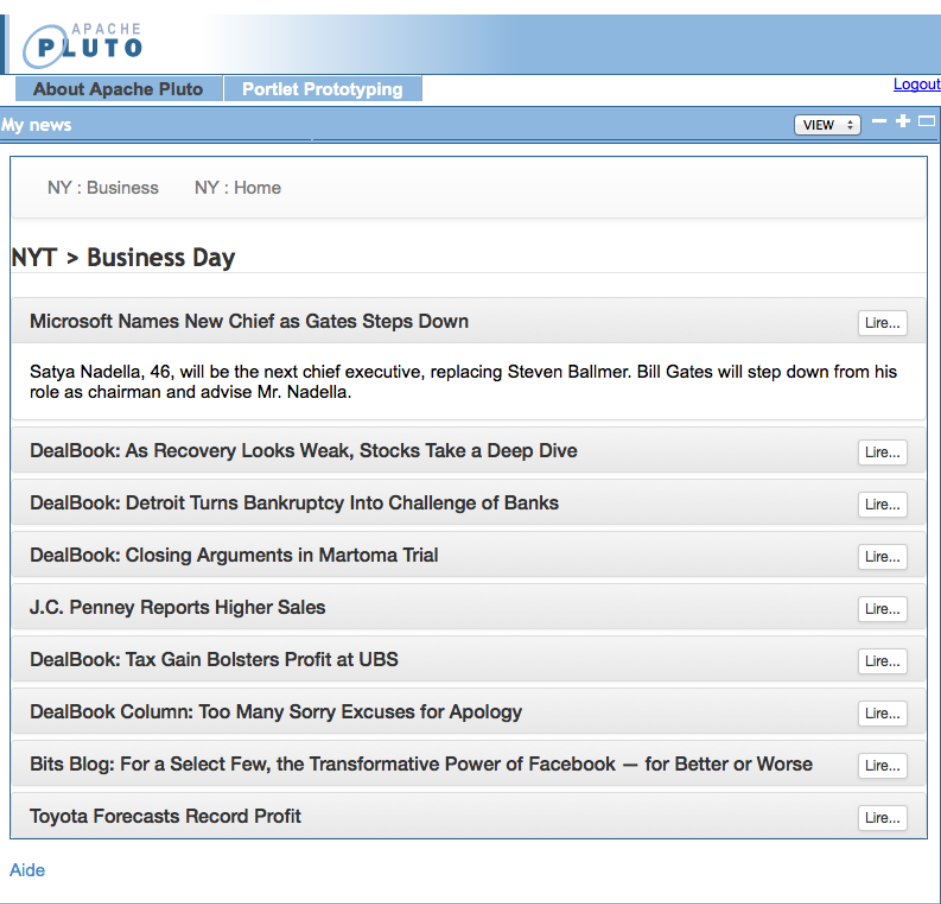

© 2003-2014 Apache Software Foundation

#### ESUP-Days 17 - Paris 06 février 2014

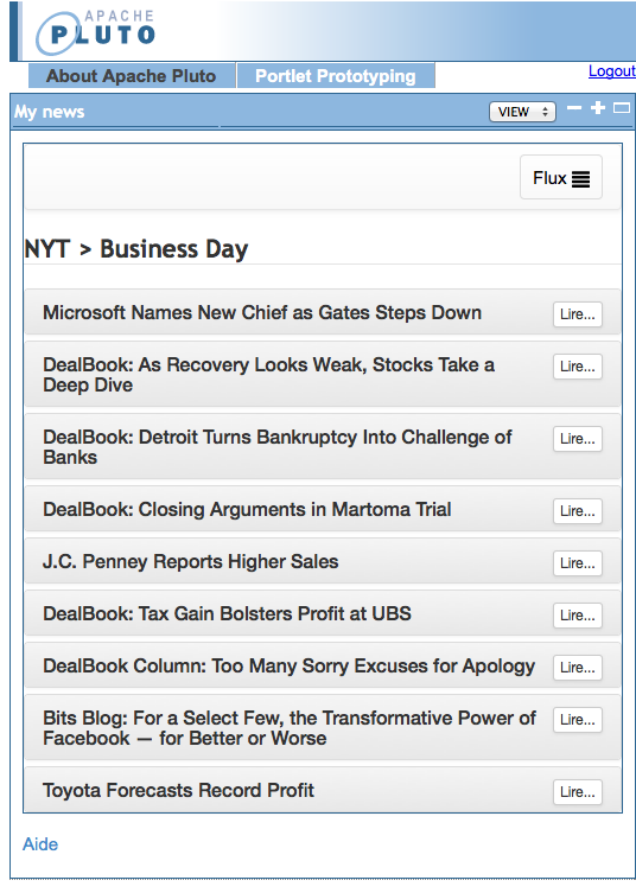

© 2003-2014 Apache Software Foundation

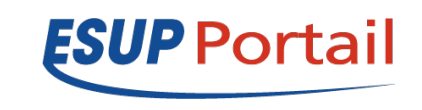

- > Conversation avec Jasig/Apereo
	- ! Retours enthousiastes de la part de la communauté Apereo, et notamment des développeurs de portlets
	- . Une librairie développée par Anthony Colebourne de l'Université de Manchester

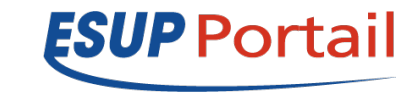

### Sommaire

- Problématiques
	- Enjeux & objectifs
	- Qu'est ce que le RWD (Responsive Web Design)
	- uPortal 4.1 et son thème Respondr
- Un Framework : Twitter Bootstrap
	- Problèmes rencontrés
	- Une version customizée ?!
- État de l'art...
- Services disponibles
	- Listing des services ESUP adaptés mobiles

**26** 

### > Services opérationnels

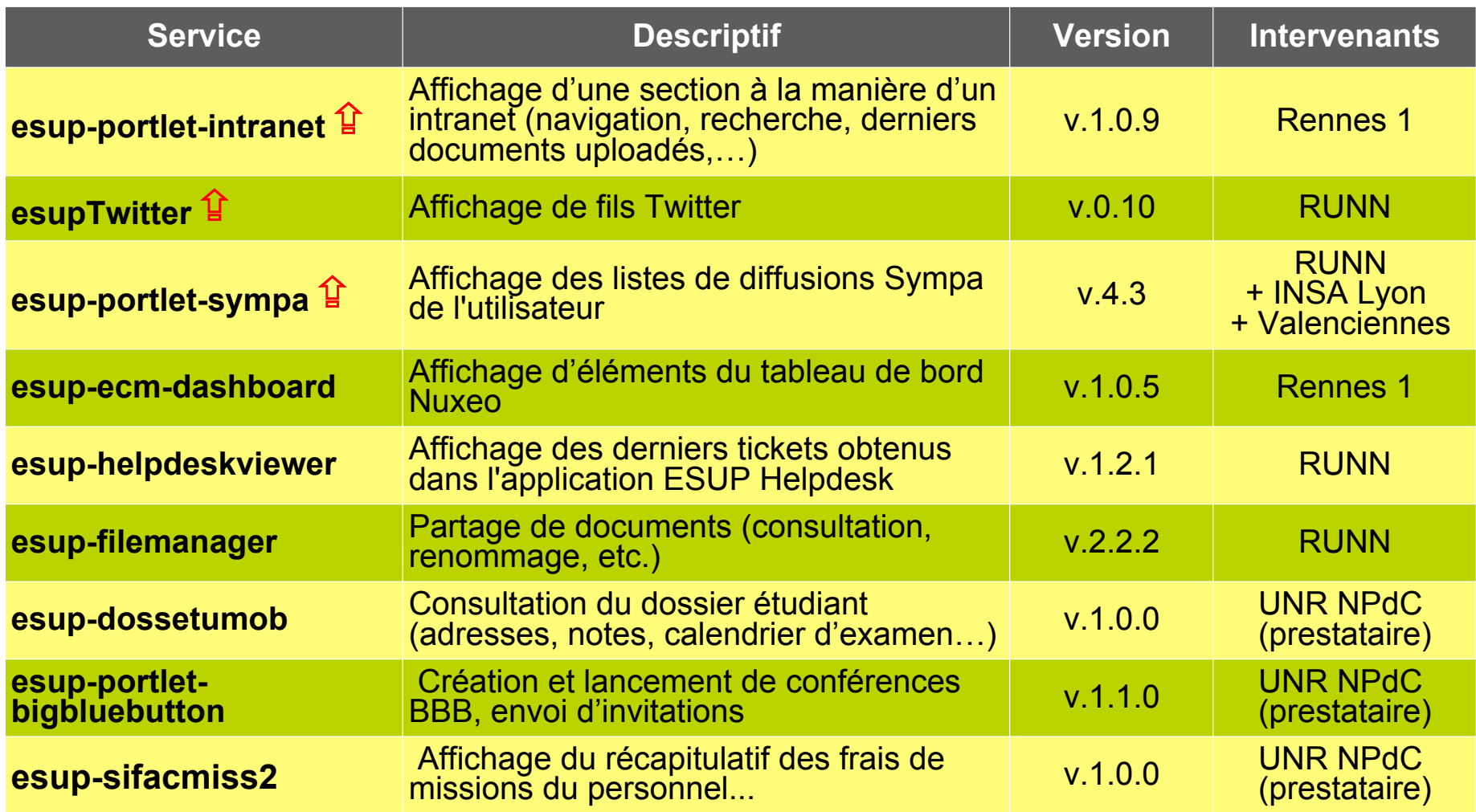

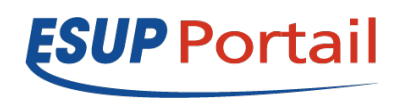

### > Services opérationnels

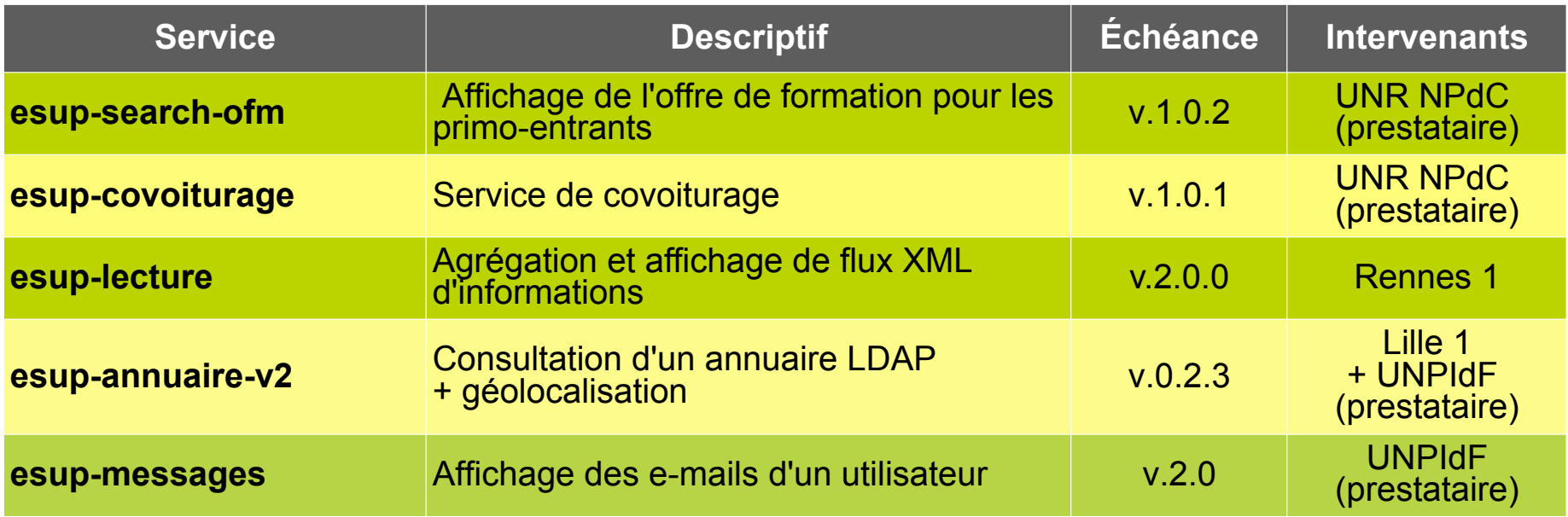

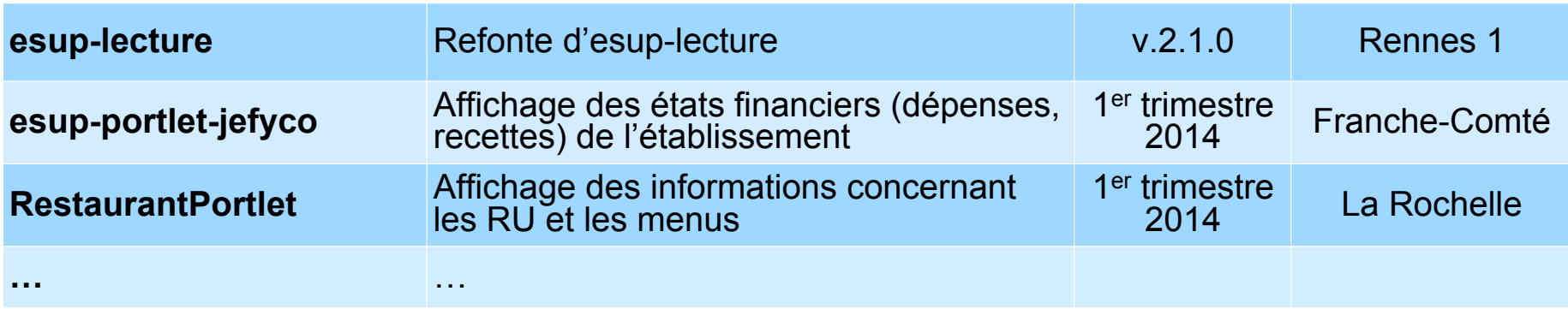

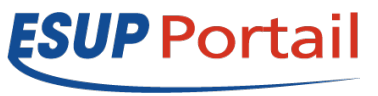

### > Services opérationnels

- Zoom sur la portlet « CROUS RU & Menus »
	- Fichiers XML mis à disposition par les CROUS
		- Descriptif des RU
		- Listing des menus pour chacun d'eux
	- v0 : transfo XSL + WebProxy
	- v1 responsive (en cours de développement) :
		- Technos: Spring MVC + Bootstrap
		- Fonctionnalités: idem + préférences utilisateur (RU favoris, zones géographiques, éléments allergènes)

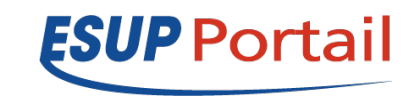

### > Services opérationnels

#### *Desktop Mobile*

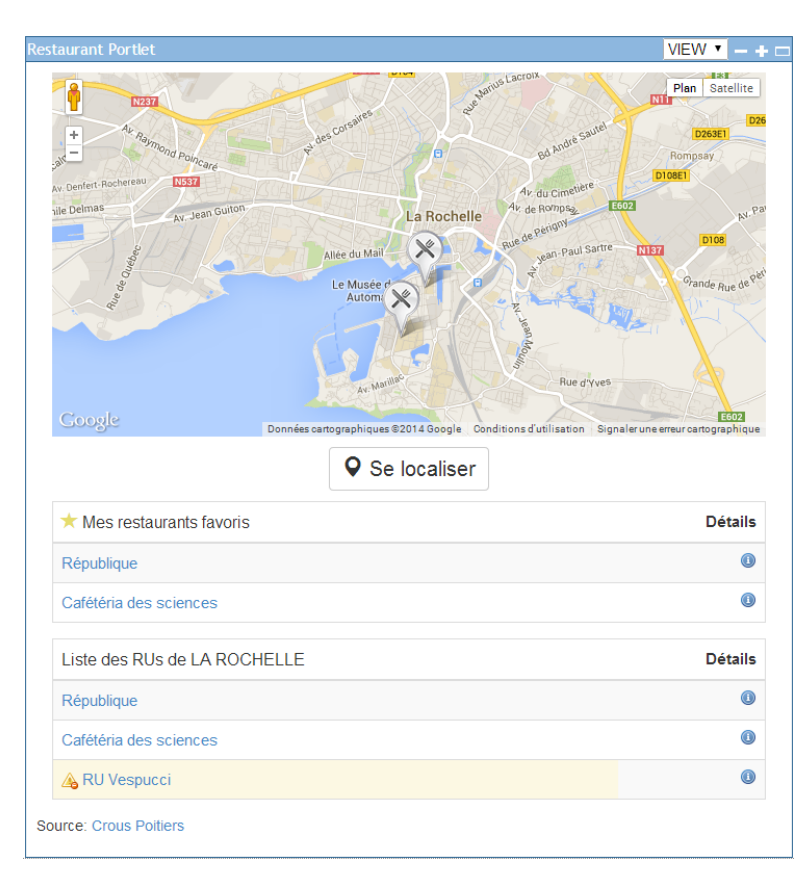

#### **4** Refour à l'accuei

Cafétéria des sciences

La cafétéria est fermée pendant les vacances scolaire

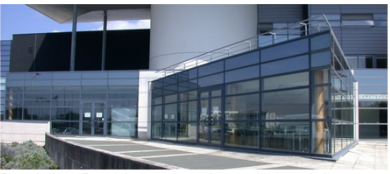

Description : Des plats du jour, salades, sandwichs, kebabs boissons froides

Horaires d'ouverture : Du lundi au vendredi de 11h30 à 13h45

Adresse : Avenue Henri Becquerel 17000 LA ROCHELLE

Accès : Description des accès.

Tél.: 05 46 34 66 46

Email: cafeteria.sciences@crous-poitiers.fr

#### Plan d'accès

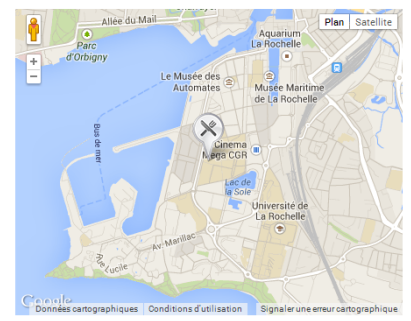

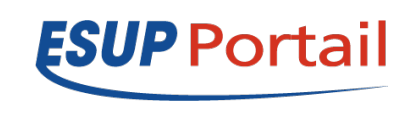

### Sommaire

- Problématiques
	- Enjeux & objectifs
	- Qu'est ce que le RWD (Responsive Web Design)
	- uPortal 4.1 et son thème Respondr
- Un Framework : Twitter Bootstrap
	- Problèmes rencontrés
	- Une version customizée ?!
- État de l'art...
- Services disponibles
	- Listing des services ESUP adaptés mobiles

# Conclusion **<sup>32</sup>**

- Prochaines actions à mener
	- Suivre les travaux sur uPortal 4.1, uMobile (update d'Oakland) et portlets
	- … mais aussi sur nos projets "made in France"
	- Etudier/Implémenter un service de notifications (Push)
	- Travailler sur l'authentification mobile
	- Veille technologique (frameworks de dév., bonnes pratiques, etc.)
- *Come join us!* **♪♫♪**

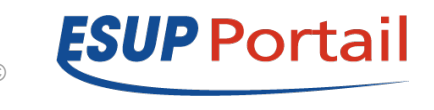

## ESUP-Mobile

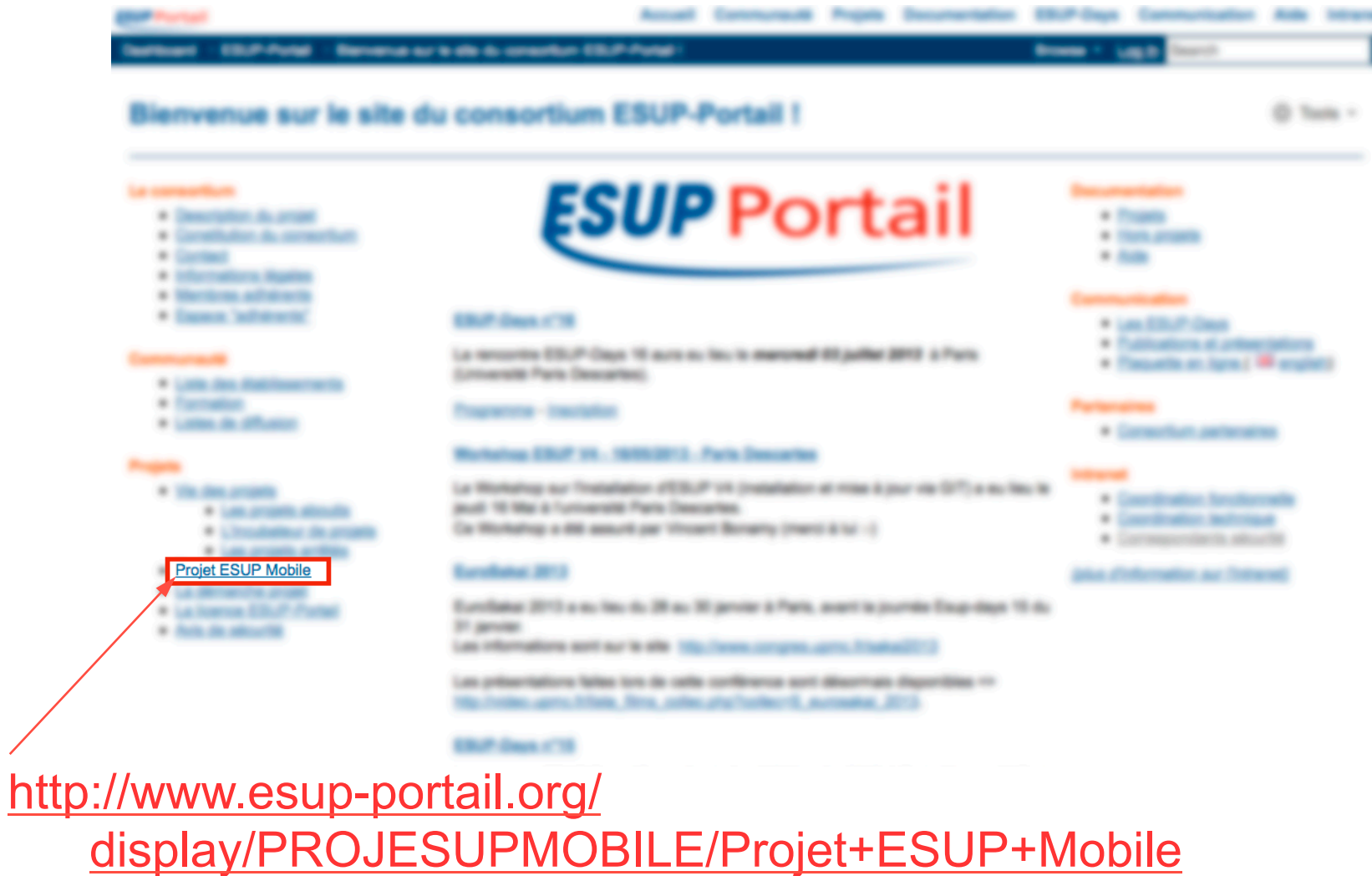